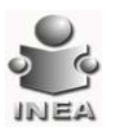

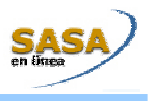

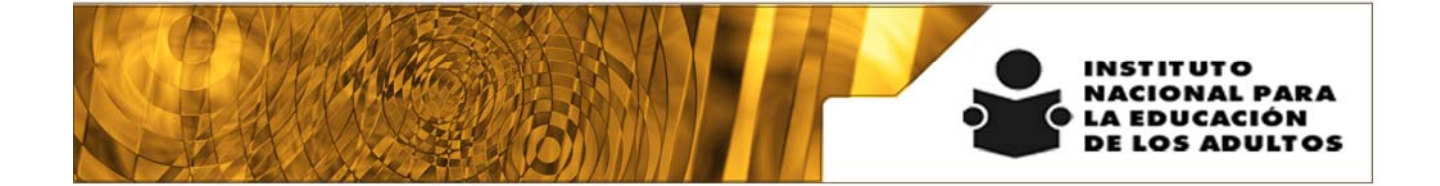

# **Manual de Usuario y Criterios de Operación**

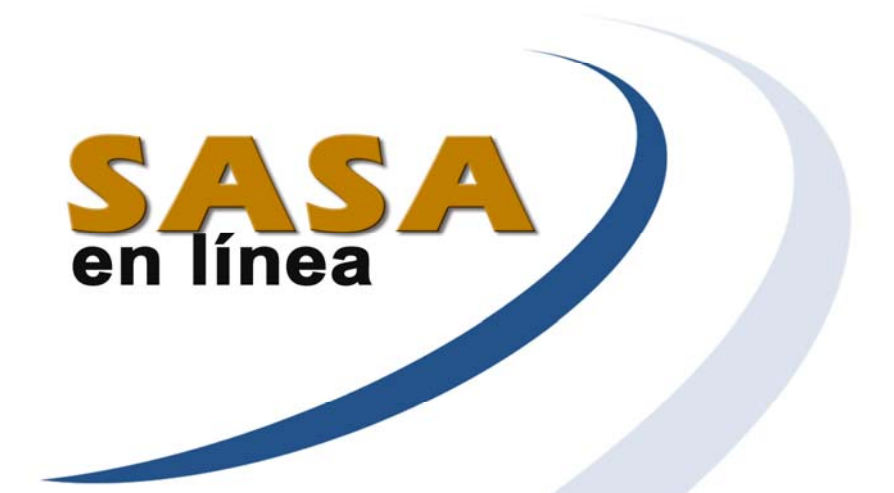

## Módulo de Reestructuración

Dirección de Acreditación y Sistemas Subdirección de Tecnologías de la Información

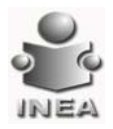

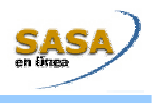

### ÍNDICE

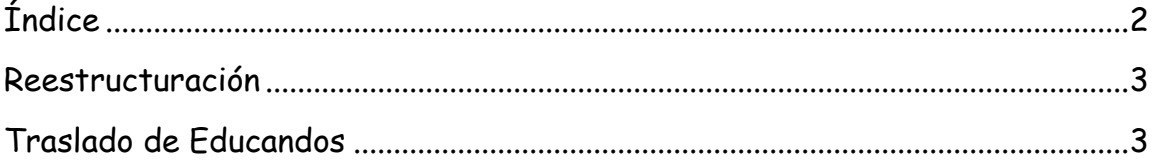

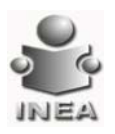

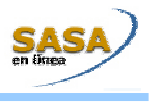

#### **REESTRUCTURACIÓN**

Esta opción permite pasar el expediente electrónico de uno o más educandos de una coordinación de zona o de un Instituto Estatal a otro.

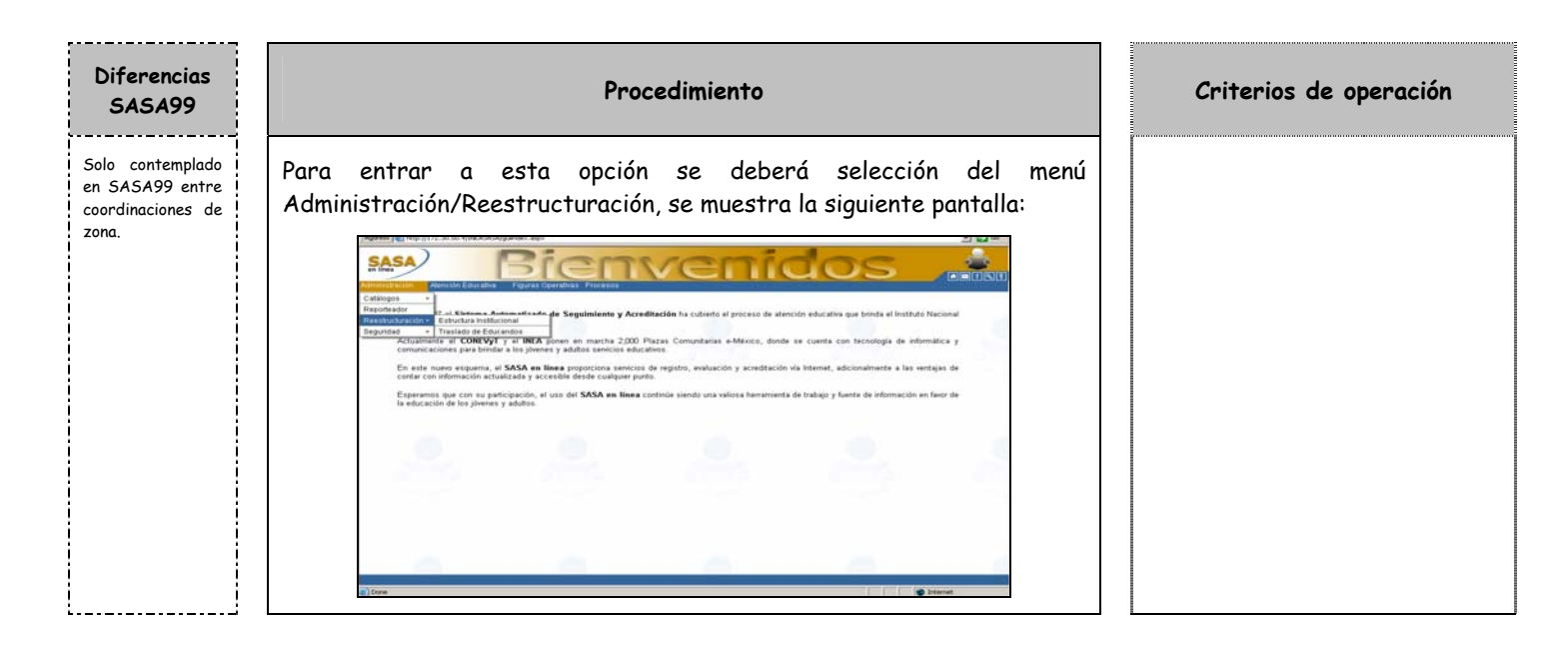

#### **TRASLADO DE EDUCANDOS**

Este proceso se realiza cuando un educando que estaba siendo atendido en un instituto estatal y coordinación de zona específicos, requiere recibir atención en otro lugar y solicita sea trasladado para recibir atención.

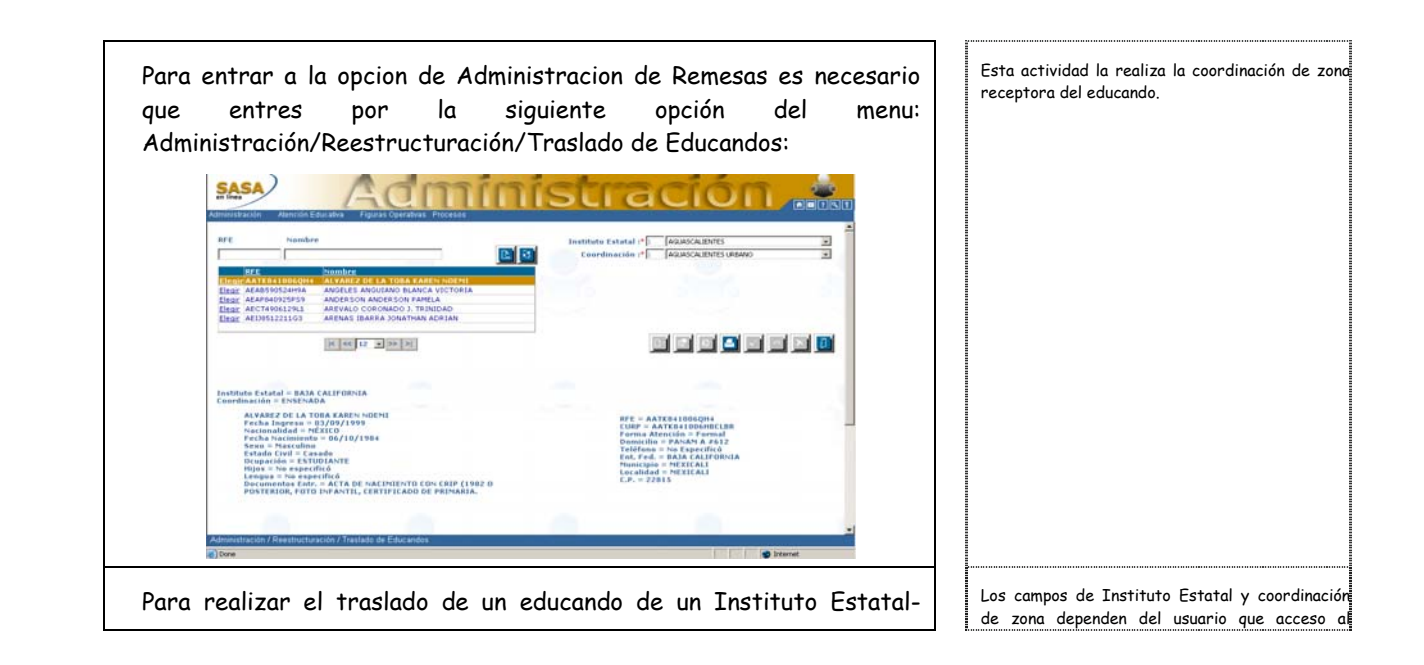

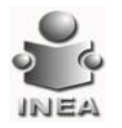

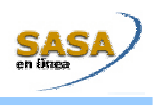

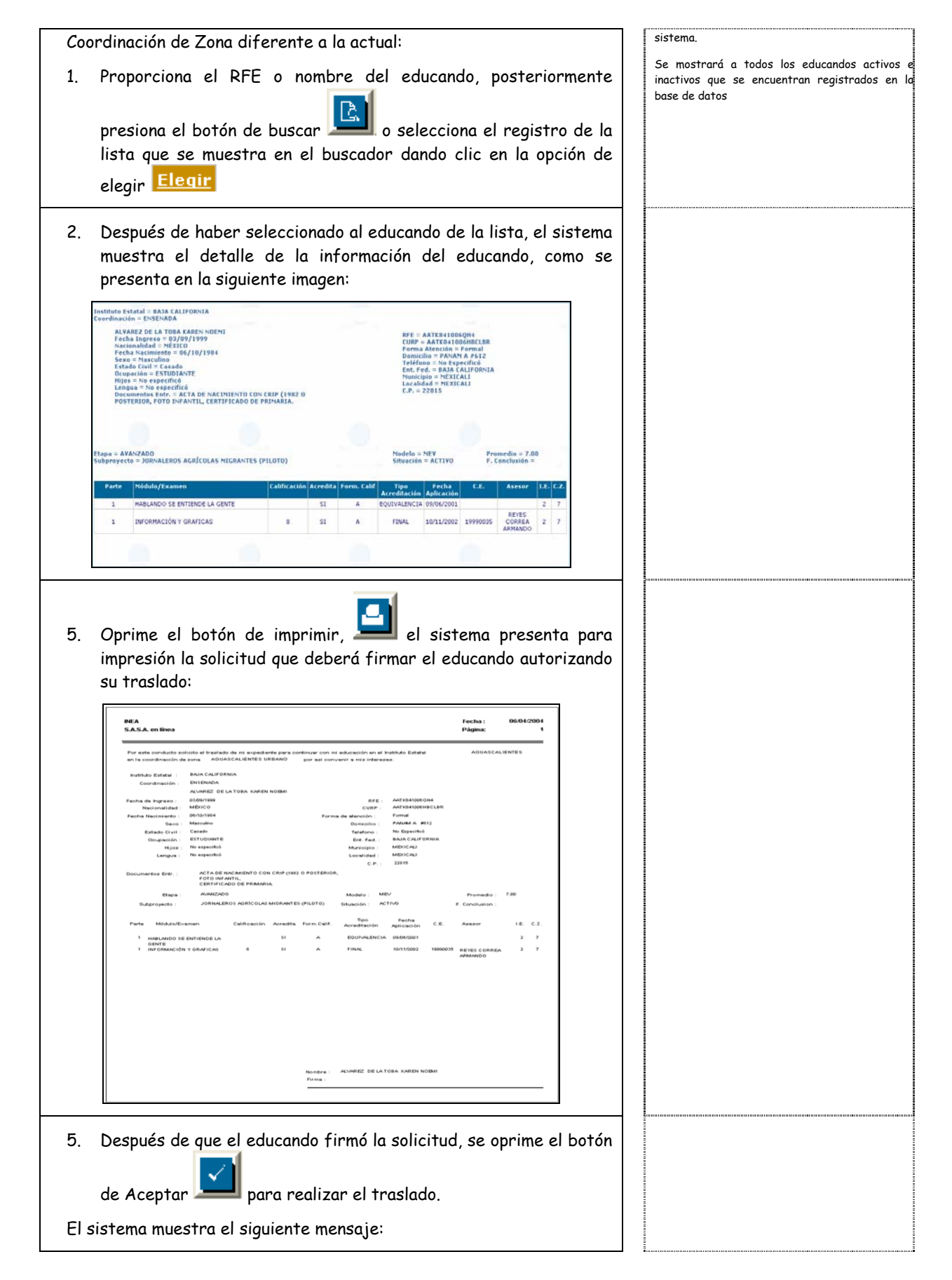

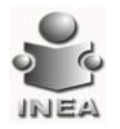

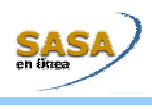

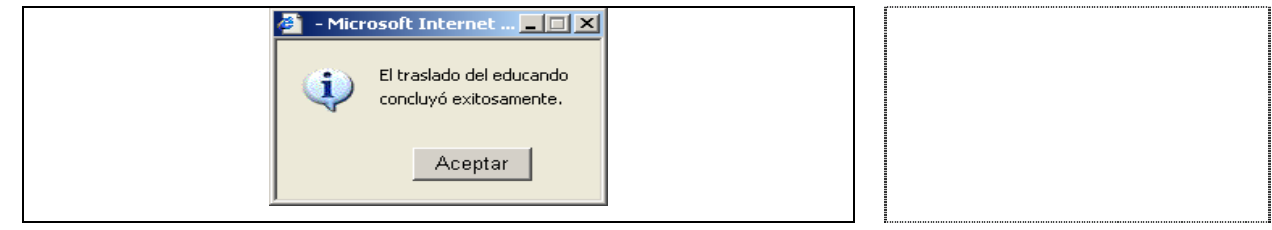